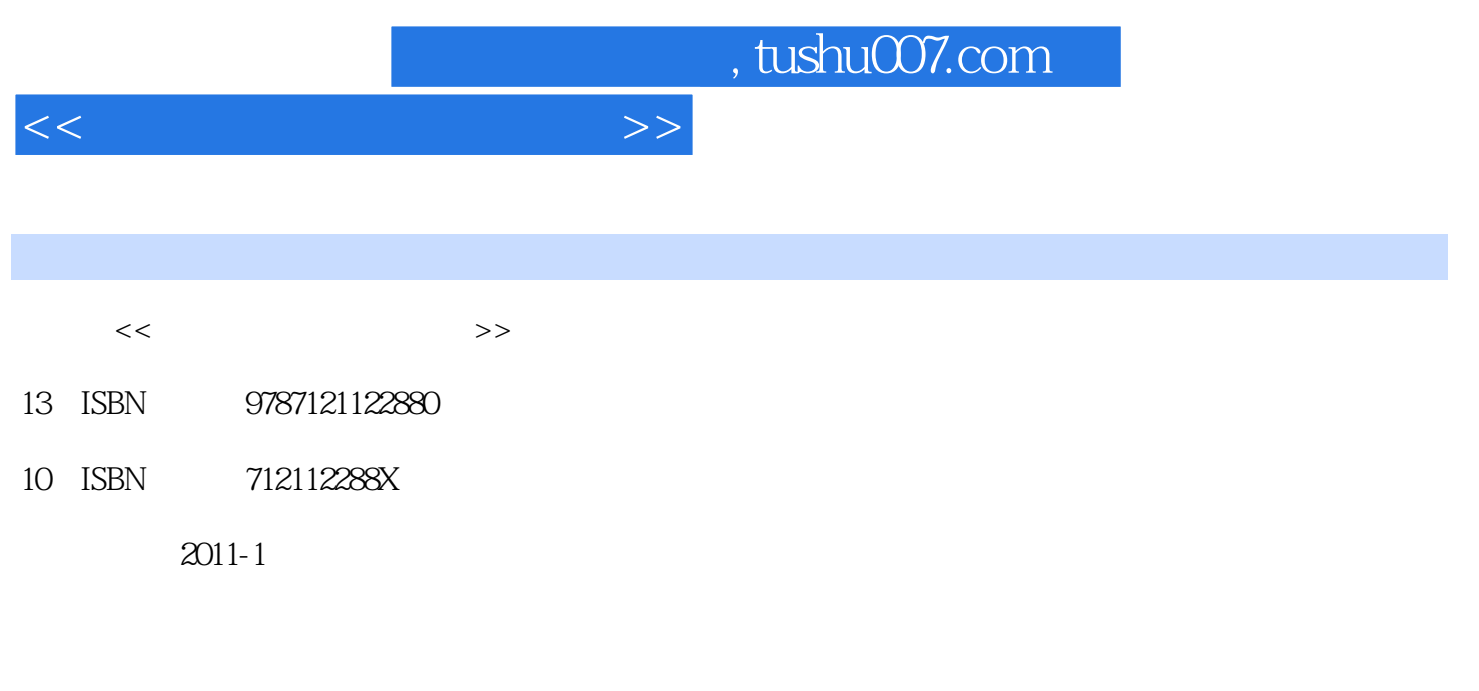

页数:304

PDF

更多资源请访问:http://www.tushu007.com

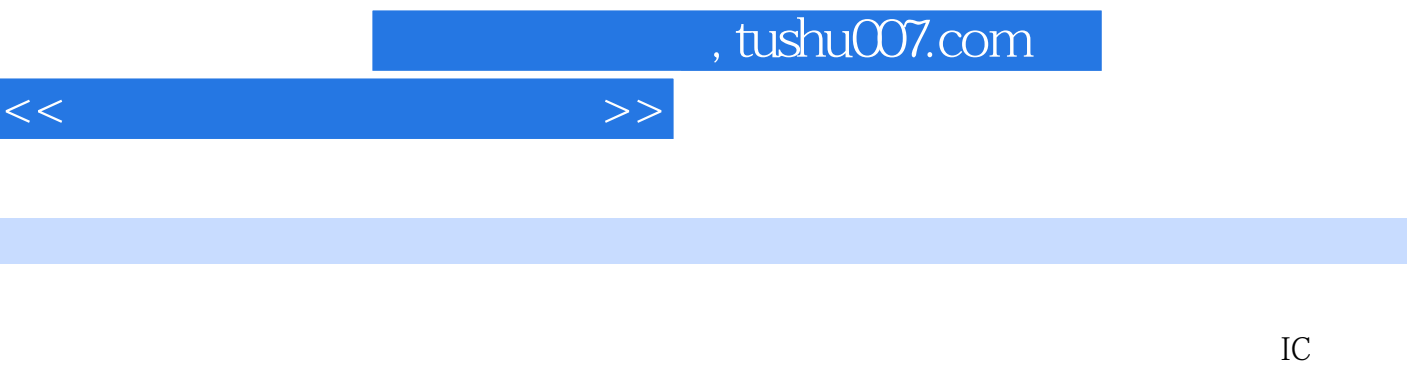

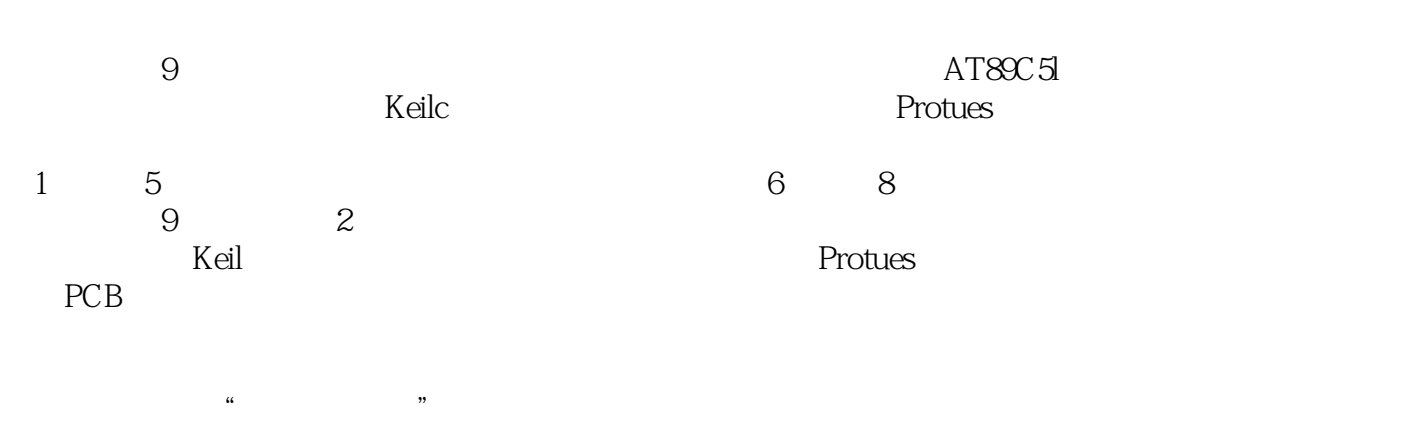

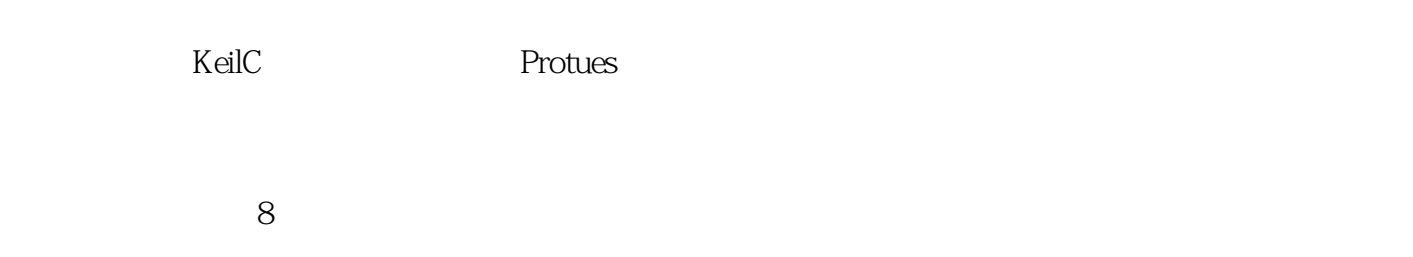

 $5\,$ 

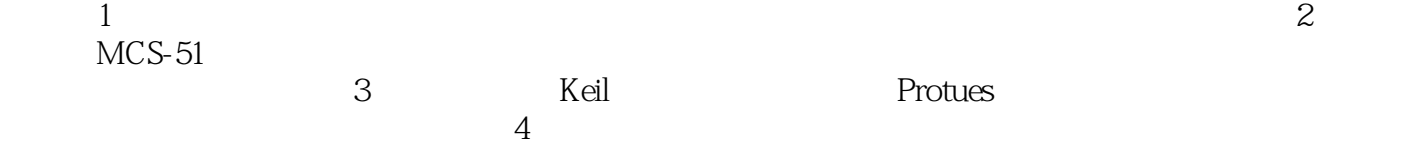

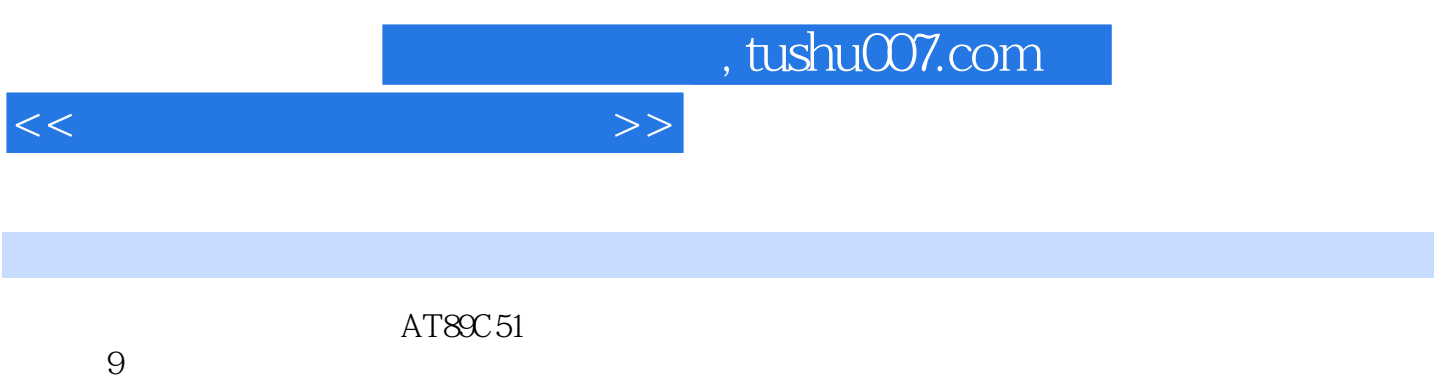

 $\frac{3}{4}$ ,  $\frac{3}{4}$ ,  $\frac{1}{5}$ ,  $\frac{5}{4789C51}$ 学习,后第6章到第8章主要是针对常用接口部分的扩展应用学习,最后第9章专门介绍3个单片机应用

 $8$ 

, tushu007.com

 $\gt$ 

 $<<$ 

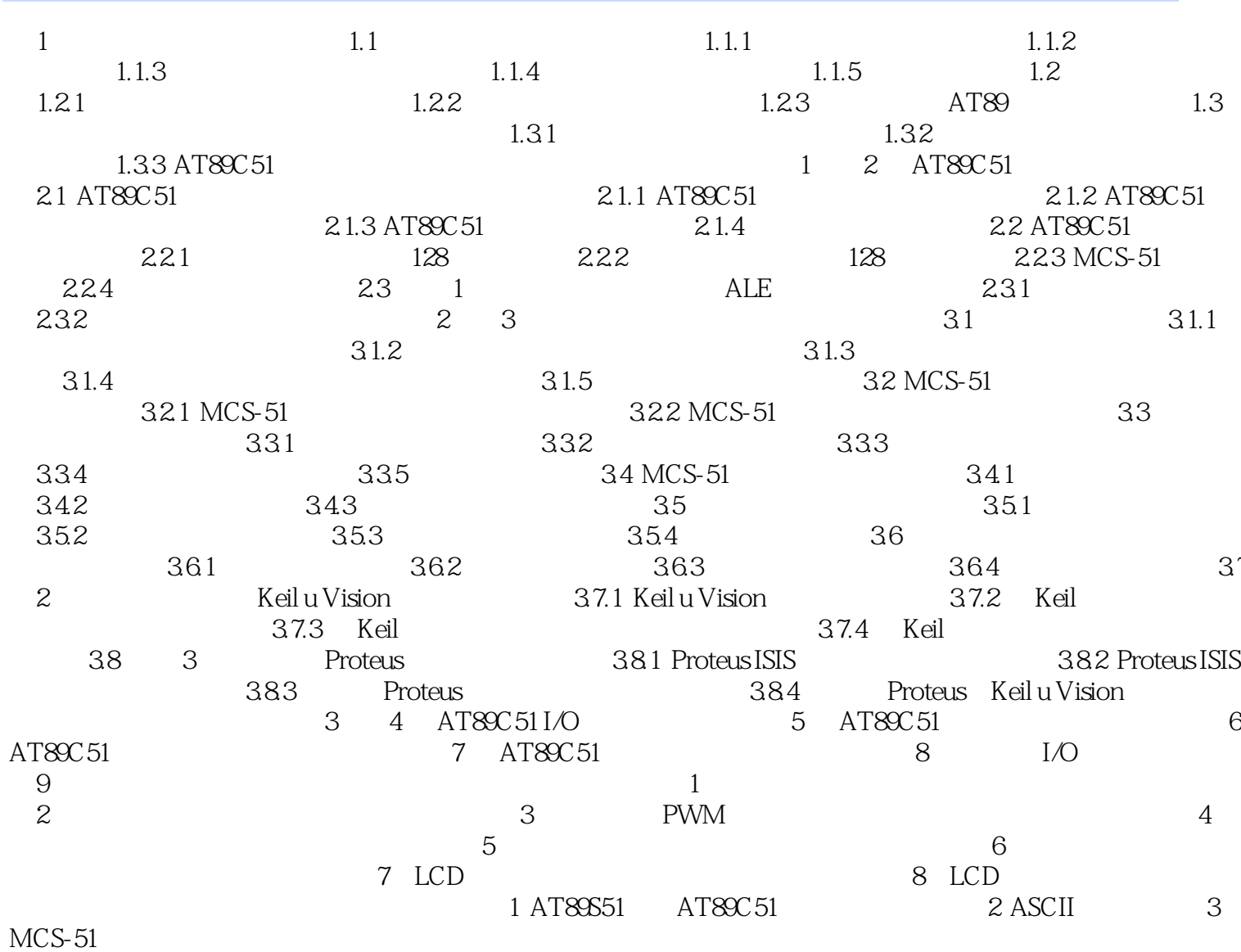

## $<<$

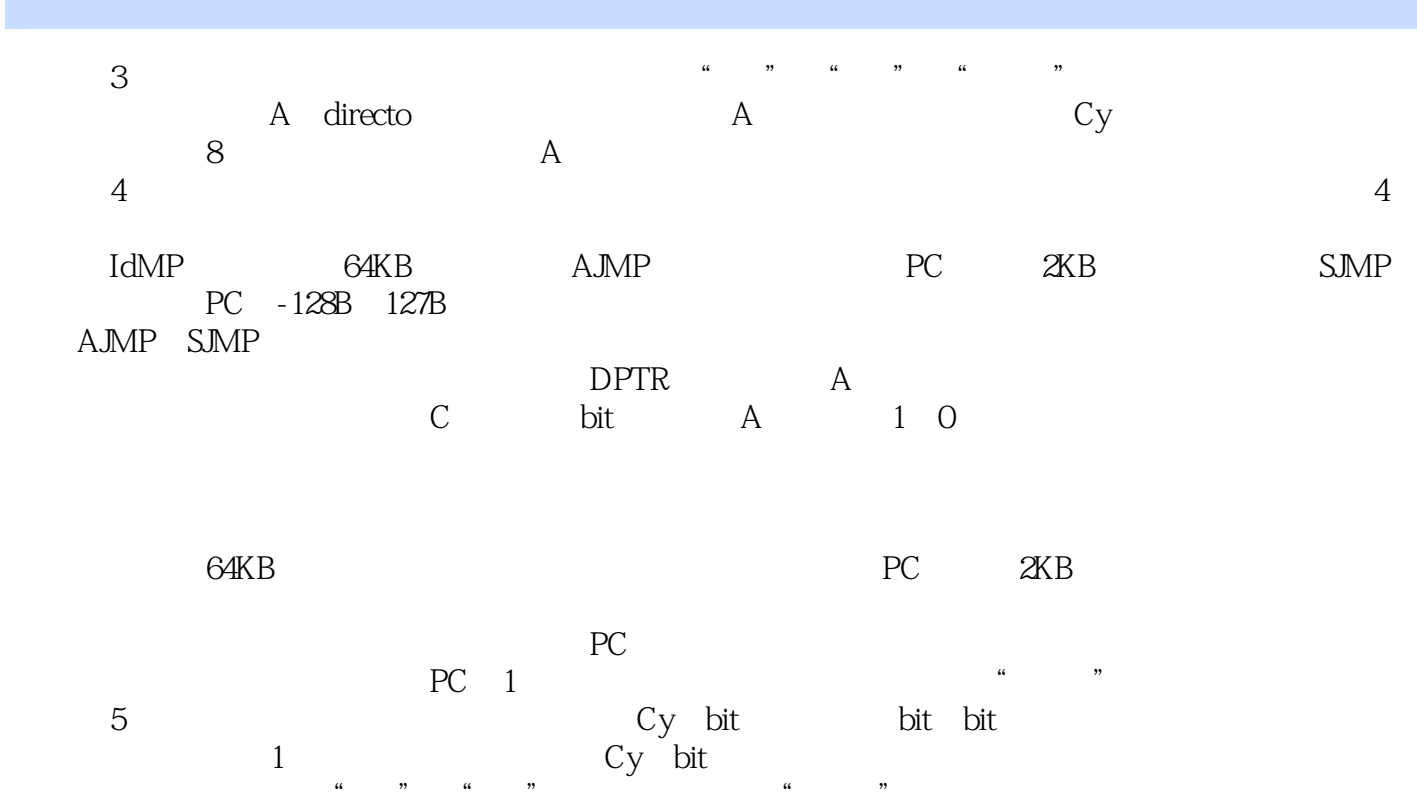

 $4.$  $\alpha$  or  $\alpha$  is the contract of  $\alpha$  is the contract of  $\alpha$  is equivalent in  $\alpha$  $\overline{D}$ B,  $\overline{D}$ 

 $5.$ 

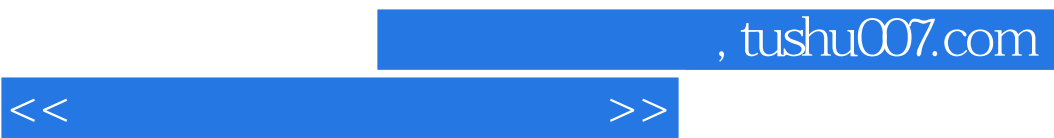

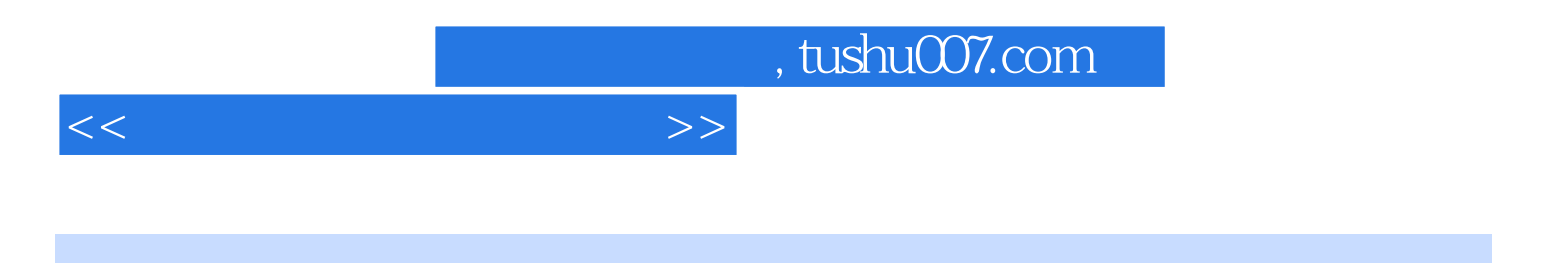

本站所提供下载的PDF图书仅提供预览和简介,请支持正版图书。

更多资源请访问:http://www.tushu007.com